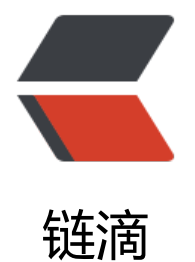

## GOLANG 中 HTT[P 包](https://ld246.com)默认路由匹配规则

作者: xiaoxiezaijia

原文链接:https://ld246.com/article/1567492418675

来源网站:[链滴](https://ld246.com/member/xiaoxiezaijia)

许可协议:[署名-相同方式共享 4.0 国际 \(CC BY-SA 4.0\)](https://ld246.com/article/1567492418675)

还是在继续学习Go的路上,曾经在使用PHP的时候吃过过度依赖框架的亏。现在学习Go的时候决定 打好基础,从标准库学起走。

## **源码分析**

我们知道最简单的建立http服务器代码基本上都是这样的:

```
http.HandleFunc('/', func(w http.ResponseWriter, r *http.Request){
   fmt.Fprint(w, "Hello world")
})
```
http.ListenAndServe(":8080", nil)

这样就成功的建立了一个监听 8080 端口的http服务器,当访问的时候输出 Hello world

我们顺藤摸瓜来看看 HandleFunc 做了些什么事:

```
func HandleFunc(pattern string, handler func(ResponseWriter, *Request)) {
   DefaultServeMux.HandleFunc(pattern, handler)
}
```
这里继续通过调用 DefaultServeMux 的 HandleFunc 方法注册路由, 这个 DefaultServeMux 又是 方圣神:

```
type ServeMux struct {
   mu sync.RWMutex
   m map[string]muxEntry
   hosts bool // whether any patterns contain hostnames
}
```

```
type muxEntry struct {
   explicit bool
   h Handler
   pattern string
```
}

```
// NewServeMux allocates and returns a new ServeMux.
func NewServeMux() *ServeMux { return new(ServeMux) }
```

```
// DefaultServeMux is the default ServeMux used by Serve.
var DefaultServeMux = &defaultServeMux
```
var defaultServeMux ServeMux

DefaultServeMux 是 net/http 包提供的一个默认的 ServeMux 类型, ServeMux 实现了 Handler 口。

追根究底, 发现http服务器收到一条请求后通过 go c.serve(ctx) 开启goroutine 处理这个请求, 在 个过程中调用了 Handler 接口函数 ServeHTTP 来做进一步的处理(比如匹配方法、链接等等)。

所以,我们就可以理解 ServeMux 就是 net/http 一个内置的路由功能。

继续回到 HandleFunc 来:

func (mux \*ServeMux) HandleFunc(pattern string, handler func(ResponseWriter, \*Request)) {

```
 mux.Handle(pattern, HandlerFunc(handler))
}
```
ServeMux 的 HandleFunc 方法将我们传入的路由具体实现函数转换成 HandlerFunc 类型并通过 Ha dle 注册到路由。这个 HandlerFunc 类型也实现了 Handler 接口:

type HandlerFunc func(ResponseWriter, \*Request)

```
// ServeHTTP calls f(w, r).
func (f HandlerFunc) ServeHTTP(w ResponseWriter, r *Request) {
  f(w, r)}
```
最后到了 Handle 这个方法, Handle 方法通过将 pattern 路径以及实现了 Handler 接口的方法一 对应的保存到 ServeMux 的 map[string]muxEntry 中, 方便后续请求的时候调用。因此, 也可以通过 andle 直接传入一个实现了 Handler 接口的方法注册路由。

至此, net/http 包中默认路由的注册过程基本上已经走完。

至于请求的时候路由调用,记住通过 ServeHTTP 查找 map 中对应路径并调用相关方法就行了。

## **自制路由**

通过以上的分析,我们可以依样画葫芦,实现自己的路由功能。

```
package route
import (
   "net/http"
   "strings"
)
//返回一个Router实例
func NewRouter() *Router {
   return new(Router)
}
//路由结构体,包含一个记录方法、路径的map
type Router struct {
   Route map[string]map[string]http.HandlerFunc
}
//实现Handler接口, 匹配方法以及路径
func (r *Router) ServeHTTP(w http.ResponseWriter, req *http.Request) {
   if h, ok := r.Route[req.Method][req.URL.String()]; ok {
     h(w, req)
   }
}
//根据方法、路径将方法注册到路由
func (r *Router) HandleFunc(method, path string, f http.HandlerFunc) {
   method = strings.ToUpper(method)
  if r. Route = = \overline{\text{nil}} {
     r.Route = make(map[string]map[string]http.HandlerFunc)
```

```
 }
  if r.Route[method] == nil {
     r.Route[method] = make(map[string]http.HandlerFunc)
   }
   r.Route[method][path] = f
}
```
## 使用:

```
r := route.NewRouter()
r.HandleFunc("GET", "/", func(w http.ResponseWriter, r *http.Request) {
   fmt.Fprint(w, "Hello Get!")
})
r.HandleFunc("POST", "/", func(w http.ResponseWriter, r *http.Request) {
   fmt.Fprint(w, "hello POST!")
})
http.ListenAndServe(":8080", r)
```
这个例子只是依样画葫芦的简单功能实现。

一个完整的路由框架应该包含更复杂的匹配、错误检测等等功能,大家可以试着自己动手试试。

阅读源码和重复造轮子都是学习的方法。

最后,欢迎大家关注我的博客http://targetliu.com/